## Autocad скачать сантехника BEST

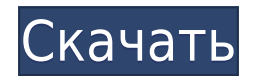

**Описание:** Целью данного курса является развитие понимания физических свойств материалов. Мы узнаем, как использовать устоявшиеся и новые методы измерения для классификации или классификации конкретных материалов. Мы также изучим основы напряжения, деформации и температуры, а также их применимость к механическому проектированию. Мы реализуем и проверим уравнения, которые используются для проектирования компонентов. Мы также поймем необходимые этапы анализа и математику, необходимые для правильного проектирования. **Описание:** Принципы построения составляют основу образования любого рисовальщика. Теория строительства и проектирования фундаментов является первым курсом для студентов-чертежников. Компонент чертежа дизайна, анализа и разрешения будет следовать. Трехмерное структурное проектирование становится все более важным для практики архитектуры и строительства. В книге «Введение в архитектуру» (курс в школе архитектуры Нью-Йоркского университета) настоятельно рекомендуется сначала прочитать сопутствующую книгу «Введение в строительство зданий», также написанную автором, прежде чем читать «Введение в архитектуру». Поэтому важно, чтобы вы изучали последнее таким образом, чтобы сделать его зависимым от первого. Допустимые размеры установлены в системе координат AutoCAD Скачать с полным кряком по умолчанию 1/32 дюйма, а единицы измерения по горизонтали и вертикали — 1/32 дюйма (1/64 дюйма для настройки единицы маркера). Нижний левый угол окна просмотра помещается в начало координат (0,0) с вертикальным положительным и горизонтальным положительными направлениями. Нормаль рабочей плоскости указывает вправо. Начало рабочей плоскости находится в левом нижнем углу окна просмотра, а нормаль рабочей плоскости (0,0,1 Обратите внимание, что ориентация окна просмотра (по умолчанию) и нормали рабочей плоскости могут не совпадать.Ось Z всегда положительна в рабочих плоскостях, а оси X и Y положительны в окне просмотра.

## **Скачать бесплатно AutoCAD С лицензионным ключом Регистрационный код 2023**

Будучи студентом, я подумывал о том, чтобы получить бесплатную версию **Солидворкс** благодаря своей доступности. Тем не менее, я обнаружил, что пользовательский интерфейс очень сложен для новичка, так как слишком много кнопок и крутая кривая обучения. Поэтому в прошлом я всегда выбирал платную версию Solidworks, когда у меня был выбор. Как программное обеспечение, Solidworks полностью способен выполнять работу, о которой вы его просите. Кроме того, это очень полный пакет всех необходимых инструментов для разработки продукта. Короче говоря, для студента бесплатная версия Solidworks предлагает то, что вам нужно, и является приемлемым вариантом. Однако, чтобы быть работающим инженером, будьте готовы платить за программное обеспечение. Кривая обучения крутая, и вам потребуется повысить уровень, если вы хотите выполнять работу, с которой вы не знакомы. Потребителям доступны бесплатные пробные и демонстрационные версии AutoCAD. Это не бесплатное программное обеспечение, но вы можете попробовать их перед покупкой. Эти пробные версии имеют ограничения, такие как отсутствие в продукте расширенных функций. За последние несколько лет 3D-моделирование значительно улучшилось, а работа с САПР стала такой простой. Попробовав бесплатную версию NC, я был впечатлен этой моделью. Я мог создавать модели, просматривать их и перемещать в режиме реального времени. Кроме того, бесплатная версия имеет то же программное обеспечение, что и платная версия, но имеет

несколько ограничений, таких как просмотр объектов только в ландшафте, экспорт в формате .stl и настройка максимального объема памяти. FreeCAD — это бесплатный инструмент САПР с открытым исходным кодом, основанный на платформе OpenSCAD для 2D- и 3D-черчения. Вы можете просматривать 3D-модели в Google WebGL Viewer и легко редактировать проекты с помощью стандартного текстового редактора. Используйте FreeCAD, чтобы за несколько минут создать проект и экспортировать его в различные форматы.

Кроме того, FreeCAD поддерживает сценарии и плагины Python, и вы можете легко найти полезные плагины и надстройки. 1328bc6316

## **AutoCAD Скачать бесплатно Серийный номер Windows {{ ??Р????! }} 2022**

Если вы автолюбитель или интересуетесь дизайном автомобилей, вы можете узнать, как создать файл дизайна автомобиля для САПР. Вы можете создать модель автомобиля с помощью программного обеспечения САПР, создать файлы дизайна, а затем просмотреть свои проекты с помощью программного обеспечения для 3D-моделирования. Затем эти проекты можно использовать в режиме реального времени, а затем распечатать. Изучение того, как использовать САПР для проектирования реальных объектов, также может быть хорошей альтернативой, если вы хотите узнать о САПР. Существует несколько различных способов изучения САПР. Если у вас есть доступ к компьютеру, вполне вероятно, что вы сможете использовать бесплатное программное обеспечение САПР, такое как Microsoft® Visio®, для создания простых документов и запуска симуляций. Вам нужно научиться использовать программное обеспечение для создания профессиональных рисунков. Я думаю, что CAD — это медленный и утомительный процесс изучения, но он также дает много свободы и мощных инструментов. Я использую эти инструменты уже много лет и начинаю постигать основы того, как использовать новые интерфейсы и функции. AutoCAD — это сложный, но продуктивный пакет САПР. Он имеет различные функции, которыми могут воспользоваться пользователи. В программе пользователь сможет создавать 2D и 3D модели. Одна из самых важных вещей, о которой следует знать, это то, что в AutoCAD существуют различные функции. Чтобы их использовать, пользователи должны быть знакомы с основными понятиями и знать, как использовать инструменты и методы. Если вы хотите спроектировать, изменить или создать 3Dмодель в САПР, вам необходимо изучить такие дополнительные понятия, как привязка или привязка. Если вы хотите создавать файлы DWG из своей 3D-модели, вам также необходимо узнать о типах файлов. Если вы хотите создать 3D-модель, а затем использовать некоторые методы редактирования векторов для изменения стиля, вам также необходимо научиться пользоваться буфером обмена. Хотел бы я использовать его. Я имел обыкновение быть опытным в этом со своей «спасательной машиной» много лет назад. Потерял все это с обновлением.Прошло более 20 лет с тех пор, как он у меня был, и до сих пор не могу прочитать, понять его или понять, как его использовать.

autocad на андроид скачать сапр autocad скачать слои для autocad скачать схемы autocad скачать спецификация autocad скачать штриховки для autocad скачать autocad скачать пк детали autocad скачать двери autocad скачать конвертер из пдф в автокад скачать

Основное различие между 2D и 3D частями AutoCAD заключается в том, что при использовании каталога вы можете работать только в 3D части. 3D-часть программы используется для создания модели и выбора того, где будут использоваться инструменты. 2Dчасть программы используется для рисования частей модели. В этой части вы используете 2Dинструменты для рисования линий, кривых и многоугольников. Это большой вопрос, который нужно задать, и насколько он сложен, зависит от вашей собственной оценки. Нет единого ответа. Например, если вы являетесь обычным пользователем, которому необходимо использовать AutoCAD только для ежедневного создания графики, то изучение команд и всех приемов и методов не будет слишком сложным. Если ваши обязанности немного сложнее, это может быть сложно. Если вы обычный пользователь AutoCAD и регулярно имеете дело со

сложными проектами, то это может быть не слишком сложно. Важная часть — знать себя. Вы можете быть более способным, чем вы думаете. Вы можете не думать, что процесс изучения AutoCAD будет сложным, но это не так просто. Самая трудная часть изучения любого нового продукта или программного обеспечения — научиться использовать этот продукт или программное обеспечение. Если вы хотите изучить процесс использования продукта или программы, вы можете сделать это без фактического использования продукта или программного обеспечения. Вместо этого вы можете изучить процесс с помощью множества ресурсов, таких как книги, онлайн-уроки и видео на YouTube. Сложное ограничение является ограничением как для учителя, так и для ученика, так как учителю трудно не давать ученикам никаких ограничений, а ученикам трудно создать проект, который соответствует ожиданиям, без ограничений. Если вы не планируете свой путь обучения, когда дело доходит до изучения AutoCAD, вы можете совершить ошибку, попытавшись изучить программное обеспечение сразу. Как новичок, вы не сможете разобраться в тонкостях программы.Без предварительного знакомства с основами будет сложно изучить расширенные функции.

Есть несколько важных инструментов и опций, которые необходимо использовать при работе с программным обеспечением. Если вы приобрели собственную копию AutoCAD, вам необходимо получить необходимое программное обеспечение. Если вы покупаете его в составе пакета, то часто можете увидеть диски с программным обеспечением в комплекте с продуктом. Вы также должны знать, что программное обеспечение имеет определенные требования. Например, вам нужно использовать 64-разрядную операционную систему для запуска AutoCAD. Он будет работать при использовании 64-битной версии Microsoft Windows 7, 8 и 10. Процесс довольно сложный и требует много времени, терпения и финансовых ресурсов. Нередко новый пользователь впервые сталкивается с программным обеспечением САПР. Если вы будете следовать шагам, описанным в этой статье, вы сможете достичь довольно хорошего уровня владения программным обеспечением. Имейте в виду, что AutoCAD не для всех, особенно для тех, кто предпочитает работать в 2D. Хотя можно создавать 3D-объекты, это может быть серьезной проблемой. Многие компании используют AutoCAD и другое программное обеспечение для проектирования 3D-объектов и их печати на 3D-принтере. В индустрии 3Dпечати используются как приложения для рисования, так и программное обеспечение для 3D, которые совместимы друг с другом. Некоторые программы, такие как SolidWorks, позволяют использовать шаблоны для 3D-печати, которыми можно поделиться с другими для создания собственных объектов. Как и SketchUp, AutoCAD — это приложение для автоматизированного проектирования, которое позволяет пользователям создавать 2D- и 3D-модели и даже создавать информацию, такую как планы, разрезы и поперечные сечения. Однако между этими двумя приложениями есть принципиальные различия. SketchUp — это простое в использовании бесплатное приложение с открытым исходным кодом, доступное для всех. Студенты могут найти это невероятно полезным, когда они делают свои первые шаги в качестве дизайнеров. Как и любой новый навык, изучение САПР поначалу может быть трудным.CAD означает программное обеспечение для автоматизированного проектирования, и навигация по нему может быть сложной и запутанной, если у вас нет опыта работы с ней. Но если вы заинтересованы в обучении и готовы потратить время и усилия, чтобы действительно понять это, это может стоить того. Помимо изучения того, как использовать программное обеспечение, такое как AutoCAD, также важно регулярно практиковать то, что вы изучаете.

<https://techplanet.today/post/paginas-para-descargar-archivos-de-autocad-gratis>

**3. Что я могу ожидать от программы обучения?** Буду ли я изучать все сочетания клавиш и функции, или это будет преподаваться в программе обучения? Что делать, если у меня возникнут вопросы во время занятия? (не прямая цитата) **4. Насколько сложно освоить AutoCAD?**"*Насколько сложно выучить AutoCAD?* \" Когда я впервые начал работать с AutoCAD, мне пришлось пройти самый продолжительный курс у одного из лучших дизайнеров, которых я знал. Он работал с этим программным обеспечением почти 10 лет, когда вошел в мой офис. Чем больше я спрашивал его, тем больше я понял, что он не дизайнер, а иллюстратор, ну, примерно за месяц мы многому научились и имели некоторые идеи, как это использовать. Изучение AutoCAD не должно быть для вас трудным, если вы следуете нашим советам и имеете образование. Однако, если у вас нет опыта использования этого программного обеспечения, мы предлагаем вам записаться на курс обучения САПР. Это улучшит ваши навыки и сделает вас более полезным и опытным пользователем САПР. Научиться пользоваться AutoCAD относительно просто. Если у вас есть нужные ресурсы и курсовая работа, вы можете получить базовое представление об AutoCAD за пару недель. Более продвинутое программное обеспечение САПР, как правило, используется профессионалами в области дизайна, и многие профессиональные преподаватели САПР доступны для обучения, помогающего в процессе обучения. Узнайте, как использовать AutoCAD в будущем с помощью этих ресурсов. Правильное обучение и поддержка имеют решающее значение для быстрого освоения навыков работы с AutoCAD. Являетесь ли вы новичком или опытным профессионалом, есть способы научиться рисовать с помощью программного обеспечения AutoCAD. Во многих сообществах есть специальные ресурсы, которые помогут вам лучше понять его, например, официальные форумы AutoCAD, которые могут быть полезным форумом поддержки.

<https://www.grenobletrail.fr/wp-content/uploads/2022/12/Keygen-Autocad-2012-X64-HOT.pdf> <https://bakedenough.com/wp-content/uploads/2022/12/markjaw.pdf> <https://www.tltleague.com/wp-content/uploads/2022/12/bergual.pdf> <https://capronrealestateagency.com/wp-content/uploads/2022/12/judnan.pdf> <https://boucanier.ca/wp-content/uploads/2022/12/10-BETTER.pdf> <https://www.waggners.com/wp-content/uploads/2021-PORTABLE.pdf> <https://harver.ru/wp-content/uploads/2022/12/wayltabu.pdf> <https://imarsorgula.com/wp-content/uploads/2022/12/crocoma.pdf> <https://eqsport.biz/wp-content/uploads/2022/12/BETTER.pdf> <https://pecypcu.info/wp-content/uploads/2022/12/ranlang.pdf> <https://futcoinsshop.ru/wp-content/uploads/2022/12/balbri.pdf> <https://uglybear90.com/wp-content/uploads/2022/12/ozirsant.pdf> <https://cgservicesrl.it/wp-content/uploads/2022/12/2012-LINK.pdf> <https://ozqd77.n3cdn1.secureserver.net/wp-content/uploads/2022/12/hayzuri.pdf?time=1671247937> [https://identification-industrielle.com/2022/12/17/скачать-бесплатно-autocad-2022-24-1-серийный](https://identification-industrielle.com/2022/12/17/скачать-бесплатно-autocad-2022-24-1-серийный-номер/)[номер/](https://identification-industrielle.com/2022/12/17/скачать-бесплатно-autocad-2022-24-1-серийный-номер/) <https://osteocertus.com/wp-content/uploads/2022/12/Windows-7-TOP.pdf> <https://medlifecareer.com/wp-content/uploads/2022/12/Fixed.pdf> <https://pledgetorestore.org/wp-content/uploads/2022/12/2022-64-PORTABLE.pdf> <https://1004kshop.net/wp-content/uploads/2022/12/AutoCAD-For-Mac-and-Windows-2022.pdf> <https://arabamericanbusinesscommunity.org/wp-content/uploads/2022/12/2020-TOP.pdf>

Еще один способ улучшить свои навыки тайм-менеджмента — поставить себе цели и сроки. Это может показаться вам странным, но сохранение цели мотивирует вас к действию. Поставьте себе цель научиться пользоваться AutoCAD за месяц и продолжайте совершенствовать свои навыки каждый день. Видеть прогресс и учиться работать по новой программе — отличный

мотиватор. Визуализация цели поможет вам не сбиться с пути. **5. Я знаю основы AutoCAD, но уверен, что есть много более продвинутых функций, о которых я не знаю. Как мне их изучить?** Это огромное заблуждение, которое возникает у многих пользователей САПР, когда они думают об изучении новых функций. Пользователи САПР предполагают, что только потому, что они хорошо разобрались с основами в AC или AutoCAD, они «плохо разбираются в AutoCAD». Тем не менее, AutoCAD и AutoCAD LT по своей сути представляют собой серию передовых графических и графических инструментов. Причина, по которой вы их не изучили, заключается в том, что они предназначены только для самых продвинутых пользователей. Если вы все сделали правильно, AC будет работать так, как вы думали вначале, и ваши рисунки будут выглядеть довольно хорошо. Простой факт заключается в том, что эти расширенные функции в значительной степени не имеют значения для всех, кроме самых продвинутых или старых пользователей. Чтобы иметь возможность эффективно использовать расширенные функции AutoCAD, вам действительно нужно только понимать основы и немного разбираться в интерфейсе. Это те знания, которые вы уже получили. Затем вы должны научиться ориентироваться и использовать инструменты рисования. Лучше всего изучить основные инструменты. Например, вы можете научиться использовать Dimension, а затем использовать панель инструментов Dimension. Затем вы можете научиться пользоваться панелью инструментов «Чертеж». Я думаю, что мой следующий шаг — больше практиковаться в AutoCAD. Мне нужно получить больше опыта в этом, чтобы я мог начать учить других людей в классе, как его использовать, и, возможно, даже снова стать студентом.